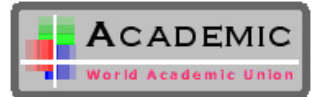

## Variational Iteration Method for Solving Nonlinear WBK Equations

M. Matinfar<sup>1</sup> *<sup>∗</sup>* , A. Fereidoon<sup>2</sup> *∗∗*, A. Aliasghartoyeh, M.Ghanbari <sup>1</sup>Department of Mathematics, University of Mazandaran Babolsar 47416 *−* 1468, Iran <sup>2</sup> Department of Mechanical Engineering, Faculty of engineering, Semnan university, Iran *(Received 30 January 2009, accepted 18 November 2009)*

Abstract: In this letter, He's Variational iteration method (VIM) is implemented for solving the nonlinear Whitham-Broer-Kaup partial differential equations. This method is based on Lagrange multipliers for identification of optimal values of parameters in a functional. Using this method creates a sequence which tends to the exact solution of the problem. The results are compared with those obtained by the Adomian decomposition method. The work confirms that the  $VIM$  method is superior and very faster to the  $ADM$ .

Keywords: Whitham-Broer-Kaup equations; approximate long wave equations; variational iteration method; Adomian decomposition method

# 1 Introduction

Most scientific problems such as Whitham-Broer-Kaup (WBK) equations are inherently of nonlinearity. We know that except a limited number of these problems, most of them do not have analytical solution. Therefore, these nonlinear equations should be solved using other methods. In this article, VIM is used to solve nonlinear equations of Whitham-Broer-Kaup with the initial conditions  $u(x, 0) = F(x), v(x, 0) =$  $G(x)$  for the first time:

$$
\begin{cases}\n u_t + uu_x + v_x + \beta u_{xx} = 0, \\
 v_t + (uv)_x + \alpha u_{xxx} - \beta v_{xx} = 0.\n\end{cases}
$$
\n(1)

If  $\alpha = 0$ ,  $\beta \neq 0$ , then the system of Eqs. (1) becomes classical long wave equation that describe shallow water wave with dispersive [14]. If  $\alpha = 1$ ,  $\beta = 0$ , then the system of Eqs. (1) becomes variant Boussinesq equations [14]. In this paper we will focus on finding analytical approximate and exact traveling wave solution of the systems of Eq. (1) using the variational iteration method. Also we compare the result with given solutions using  $ADM$  [3, 12].

## 2 Variational iteration method

In this section, we use the following non-homogeneous system of partial differential equations

$$
\begin{cases}\nL_1 u(x,t) + N_1(u(x,t), v(x,t)) = f(x,t), \\
L_2 u(x,t) + N_2(u(x,t), v(x,t)) = g(x,t),\n\end{cases}
$$
\n(2)

to illustrate the basic idea of the variational iteration method [1, 2, 4–6, 10, 11, 13]. In the above system of equations  $L_1$  and  $L_2$  are linear differential operators with respect to t and  $N_1$  and  $N_2$  are nonlinear

*<sup>∗</sup>*Corresponding author. *E-mail address*: m.matinfar@umz.ac.ir

*<sup>∗∗</sup>E-mail address*: afereidoon@semnan.ac.ir

operators and  $f(x, t)$ ,  $g(x, t)$  are some given functions. According to the variational iteration method, we can construct a correct functional as follows [1, 2, 4–6, 10, 11, 13]:

$$
\begin{cases}\nu_{n+1}(x,t) = u_n(x,t) + \int_0^t \lambda_1(\tau) \{ L_1 u_n(x,\tau) + N_1(\tilde{u}_n(x,\tau), \tilde{v}_n(x,\tau)) - f(x,\tau) \} d\tau, \\
v_{n+1}(x,t) = v_n(x,t) + \int_0^t \lambda_2(\tau) \{ L_2 u_n(x,\tau) + N_2(\tilde{u}_n(x,\tau), \tilde{v}_n(x,\tau)) - g(x,\tau) \} d\tau,\n\end{cases} \tag{3}
$$

where  $\lambda_1$  and  $\lambda_2$  are general lagrange multipliers, which can be identified optimally via variational theory [1, 2, 4–8, 10, 11, 13]. The second terms on the right-hand side in (3) are called the correction and the subscript  $n$  denotes the  $n$ th order approximation. Under a suitable restricted variational assumptions (i.e.  $\tilde{u}_n$  and  $\tilde{v}_n$  are considered as a restricted variation), we may assume that the above correctional functional are stationary (i.e.  $\delta \tilde{u}_n = 0$  and  $\delta \tilde{v}_n = 0$ ), then the Lagrange multipliers are identified. Now we may start the procedures with the given initial approximation and using the above iteration formulas to obtain the approximate solutions.

#### 3 Implementation of the method

We first consider the application of VIM to WBK Eqs. (1) with the initial conditions of

$$
u(x,0) = \omega - 2Bk \coth(k\xi), \qquad v(x,0) = -2B(B+\beta)k^2 \operatorname{csch}^2(k\xi), \tag{4}
$$

where  $B = \sqrt{\alpha + \beta^2}$  and  $\xi = x + x_0$  and  $x_0, k, \omega$  are arbitrary constants.

To solve Eqs. (1) with the initial conditions (4) by means of VIM, we consider the correction functional in  $t$ -direction in the following form:

$$
u_{n+1} = u_n + \int_0^t \lambda_1(\tau) \{ u_{n_\tau} + \widetilde{u}_n \widetilde{u}_{n_x} + \widetilde{v}_{n_x} + \beta \widetilde{u}_{n_{xx}} \} d\tau,
$$
  
\n
$$
v_{n+1} = v_n + \int_0^t \lambda_2(\tau) \{ v_{n_\tau} + (\widetilde{u}_n \widetilde{v}_n)_x + \alpha \widetilde{u}_{n_{xxx}} - \beta \widetilde{v}_{n_{xx}} \} d\tau,
$$
\n(5)

where  $\lambda_1$  and  $\lambda_2$  are general lagrange multipliers which its optimal value is found by using variational theory. The value of  $u_0$  and  $v_0$  are initial approximations and must be chosen suitably and  $\widetilde{u}_n$  and  $\widetilde{v}_n$  are the restricted values i.e.  $\delta \tilde{u}_n = 0$  and  $\delta \tilde{v}_n = 0$ . Now we have

$$
\delta u_{n+1} = \delta u_n + \delta \int_0^t \lambda_1(\tau) \{ u_{n_\tau} + \widetilde{u}_n \widetilde{u}_{n_x} + \widetilde{v}_{n_x} + \beta \widetilde{u}_{n_{xx}} \} d\tau,
$$
  
\n
$$
\delta v_{n+1} = \delta v_n + \delta \int_0^t \lambda_2(\tau) \{ v_{n_\tau} + (\widetilde{u}_n \widetilde{v}_n)_x + \alpha \widetilde{u}_{n_{xxx}} - \beta \widetilde{v}_{n_{xx}} \} d\tau,
$$
\n(6)

to find the optimal value of  $\lambda_i$ , we have  $(\delta u_n(0) = 0)$ 

$$
\delta u_{n+1} = \delta u_n + \int_0^t \lambda_1(\tau) \{ \delta u_{n_\tau} \} d\tau = (1 + \lambda_1(\tau))|_{\tau = t} \, \delta u_n - \int_0^t \lambda'_1(\tau) \delta u_n \, d\tau = 0,\tag{7}
$$

$$
\delta v_{n+1} = \delta v_n + \int_0^t \lambda_2(\tau) \{ \delta v_{n_\tau} \} d\tau = (1 + \lambda_2(\tau))|_{\tau = t} \, \delta v_n - \int_0^t \lambda_2'(\tau) \delta v_n \, d\tau = 0,
$$

Therefore, the stationary conditions are obtained in the following form:

$$
\lambda'_1(\tau) = 0, \qquad 1 + \lambda_1(\tau) = 0|_{\tau=t},
$$
  
\n
$$
\lambda'_2(\tau) = 0, \qquad 1 + \lambda_2(\tau) = 0|_{\tau=t},
$$
\n(8)

Therefore the Lagrange multipliers is defined as the following form:

$$
\lambda_1(\tau) = -1, \qquad \lambda_2(\tau) = -1. \tag{9}
$$

Substituting Eq. (9) into the correctional functional Eq. (5) we get the following iteration formulas:

$$
u_{n+1} = u_n - \int_0^t \{u_{n_\tau} + u_n u_{n_x} + v_{n_x} + \beta u_{n_{xx}}\} d\tau,
$$
  
\n
$$
v_{n+1} = v_n - \int_0^t \{v_{n_\tau} + (u_n v_n)_x + \alpha u_{n_{xxx}} - \beta v_{n_{xx}}\} d\tau.
$$
\n(10)

*IJNS email for contribution:* editor@nonlinearscience.org.uk

We start with initial approximations  $u_0(x, t) = u(x, 0)$  and  $v_0(x, t) = v(x, 0)$  and by the above formulas, we can obtain the  $u_1(x, t)$  and  $v_1(x, t)$  as follows:

$$
u_0(x,t) = \omega - 2Bk \coth(k(x + x_0)),
$$
  
\n
$$
v_0(x,t) = -2Bk^2(B+\beta) \csch^2(k(x + x_0)),
$$
  
\n
$$
u_1(x,t) = \omega - 2Bk \coth(k(x + x_0))
$$
  
\n
$$
+ 2Bk^2t [\omega - 2Bk \coth(k(x + x_0))] [1 - \coth^2(k(x + x_0))]
$$
  
\n
$$
- 4Bk^3t(B+\beta) \csch^2(k(x + x_0)) \coth(k(x + x_0))
$$
  
\n
$$
- 4\beta Bk^3t \coth(k(x + x_0)) [1 - \coth^2(k(x + x_0))],
$$
  
\n
$$
v_1(x,t) = -2k^2(B+\beta) \coth^2(k(x + x_0))
$$
  
\n
$$
- 4B^2k^4t(B+\beta) A \coth^2(k(x + x_0))
$$
  
\n
$$
- 4Bk^3t(B+\beta) \csch^2(k(x + x_0)) \coth(k(x + x_0))
$$
  
\n
$$
\times [\omega - 2Bk \coth(k(x + x_0))]
$$

- 
$$
\alpha t \left[ 4Bk^4 A^2 - 8Bk^4 A \coth^2(k(x + x_0)) \right]
$$
  
-  $8\beta Bk^4 t (B + \beta) \csch^2(k(x + x_0)) \coth^2(k(x + x_0))$ 

$$
+ 4\beta Bk^4t(B+\beta) A \operatorname{csch}^2(k(x+x_0)),
$$

. . .

where

$$
A = 1 - \coth^2(k(x + x_0)),
$$

in the same manner the rest of components of the iteration formulas (10) can be obtained using MATLAB software.

Exact solutions of WBK Eqs. (1) are as follows:

$$
u(x,t) = \omega - 2Bk \coth(k(\xi - \omega t)), \tag{11}
$$

$$
v(x,t) = -2B(B+\beta)k^2 \operatorname{csch}^2(k(\xi-\omega t)).
$$
\n(12)

Where  $B = \sqrt{\alpha + \beta^2}$  and  $\xi = x + x_0$ , these solutions are constructed by Xie et al. [14].

The behavior of the two solutions obtained by VIM with the exact solutions of WBK equation for a different values of  $t$  are shown in Fig. 1(a-d), we see that figures are similar to each other. For comparing results between VIM and exact solution,  $Error(u(x,t))=|u_{Exact}-u_{VIM}|$  and  $Error(v(x,t))=|v_{Exact}-v_{VIM}|$ are calculated and shown in Table 1(a and b).

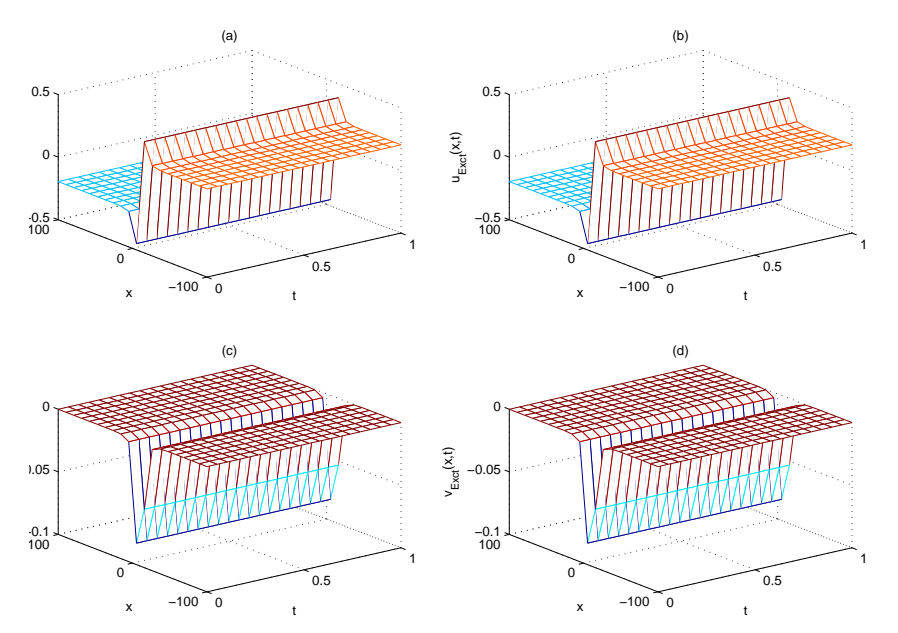

*IJNS homepage:*http://www.nonlinearscience.org.uk/

Figure 1: (a) The numerical results for  $u(x, t)$  by means of VIM with a fixed value of  $k = 0.1$ ,  $\omega = 0.005$ ,  $\alpha = 1.5$ ,  $\beta = 1.5$ ,  $x_0 = 10$ , for a different values of t. (b) The exact solution for  $u(x, t)$  with a fixed value of  $k = 0.1$ ,  $\omega = 0.005$ ,  $\alpha = 1.5$ ,  $\beta = 1.5$ ,  $x_0 = 10$ , for a different values of t. (c) The numerical results for  $v(x, t)$  obtained using the VIM with a fixed value of  $k = 0.1$ ,  $\omega = 0.005$ ,  $\alpha = 1.5$ ,  $\beta = 1.5$ ,  $x_0 = 10$ , for a different values of t. (d) The exact solution for  $v(x, t)$  with a fixed value of  $k = 0.1$ ,  $\omega = 0.005$ ,  $\alpha = 1.5$ ,  $\beta = 1.5$ ,  $x_0 = 10$ , for a different values  $of t$ .

Table 1: Compare results of  $u(x, t)$  for WBK equations by VIM( $u_{v \mu} = u_1$ ) with exact result.

|                     |            | $-u_{VIM}$<br>$ u_{Exact} $ |            |              |            |
|---------------------|------------|-----------------------------|------------|--------------|------------|
| $x_i \setminus t_i$ | 0.2        | 0.4                         | 0.6        | 0.8          |            |
|                     |            |                             |            |              |            |
| 0.2                 | 3.4575e-09 | 1.3832e-08                  | 3.1124e-08 | 5.5338e-08   | 8.6474e-08 |
| 0.4                 | 3.2495e-09 | $1.2999e-08$                | 2.9251e-08 | 5.2008e-08   | 8.1271e-08 |
| 0.6                 | 3.0569e-09 | 1.2229e-08                  | 2.7517e-08 | 4.8924e-08   | 7.6452e-08 |
| 0.8                 | 2.8782e-09 | 1.1514e-08                  | 2.5909e-08 | 4.6065e-08   | 7.1984e-08 |
|                     | 2.7123e-09 | 1.0850e-08                  | 2.4416e-08 | $4.3410e-08$ | 6.7835e-08 |

Table 2: Compare results of  $v(x, t)$  for WBK equations by VIM $(v_{VIM} = v_1)$  with exact result.

|                     |            | $-v_{VIM}$<br>$v_{{\scriptscriptstyle E} x a c t}$ |            |            |            |
|---------------------|------------|----------------------------------------------------|------------|------------|------------|
| $x_i \setminus t_i$ | 0.2        | 0.4                                                | 0.6        | 0.8        |            |
|                     |            |                                                    |            |            |            |
| 0.2                 | 3.7154e-09 | 1.4864e-08                                         | 3.3447e-08 | 5.9470e-08 | 9.2934e-08 |
| 0.4                 | 3.4380e-09 | 1.3754e-08                                         | 3.0950e-08 | 5.5030e-08 | 3.5995e-08 |
| 0.6                 | 3.1859e-09 | 1.2745e-08                                         | 2.8681e-08 | 5.0994e-08 | 7.9689e-08 |
| 0.8                 | 2.9564e-09 | 1.1827e-08                                         | 2.6614e-08 | 4.7320e-08 | 7.3947e-08 |
|                     | 2.7471e-09 | 1.0990e-08                                         | 2.4730e-08 | 4.3969e-08 | 6.8711e-08 |

To examine the accuracy and reliability of the VIM for Whitham-Broer-Kaup equations we can also consider the different initial values. As a special case, if  $\alpha = 1$  and  $\beta = 0$ , then WBK Eqs. (1) can be reduced to the modified Boussinesq (MB), that we discuss in [9].

#### 4 Conclusions

In this paper, He's variational iteration method has been successfully applied to find the solutions of nonlinear WBK equations. All the examples show that the results of the present method are in excellent agreement with those of exact solutions and the obtained solutions are shown graphically. In our work, we use the MATLAB software to calculate the functions obtained from the variational iteration method. The results show that this method provides excellent approximations to the solution of this nonlinear system with high accuracy. This new method accelerated the convergence to the solutions. Finally, it has been attempted to show the capabilities and wide-range applications of the variational iteration method.

### References

- [1] M. A. Abdou, A. A. Soliman: Variational iteration method for solving Burger's and coupled Burger's equation. *Journal of Comput. and Appl. Mathematics*. 181(2): 245-251 (2005)
- [2] N. Bildik, A. Konuralp: The use of variational iteration method, differential transform method and Adomian decomposition method for solving different types of nonlinear partial differential equations. *Int. Journal of Nonlinear Sci. and Numerical Simulation*. 7(1): 65-70 (2006)
- [3] S.M. El-Sayed, D. Kaya: Exact and numerical traveling wave solutions of Whitham-Broer-Kaup equations. *Applied Mathematics and Computation*. 167: 1339-1349 (2005)
- [4] J. H. He, Wu XH: Construction of solitary solution and compacton-like solution by variational iteration method. *Chaos, Solitons & Fractals*. 29(1): 108-113 (2006)
- [5] J. H. He: Variational iteration method a kind of non-linear analytical technique: some examples. *Int. J. Non-Linear Mech.* 34: 699-708 (1999)
- [6] J. H. He: Variational iteration method for autonomous ordinary differential system. *Appl. Math. Comput.* 114: 115-123 (2000)
- [7] J. H. He: Variational theory for linear magneto-electro-elasticity. *International Journal of Nonlinear Sciences and Numerical Simulation*. 2(4): 309–316 (2001)
- [8] M. Inokuti, H. Sekine, T. Mura: General use of the Lagrange multiplier in non-linear mathematical physics in: Variationalmethod in the Mechanics of solids. *Pergamon Press, Oxford*. 156-162 (1978)
- [9] M. Matinfar, A. Fereidoon, A. Aliasghartoyeh: On solving nonlinear modified Boussinesq equations. *Applied Mathematical Sciences*. 3(2): 75-84 (2009)
- [10] S. Momani, S. Abuasad: Application of He's variational iteration method to Helmoltz equation. *Chaos, Solitons & Fractals*. 27(5): 1119-1123 (2006)
- [11] Z. M. Odibat, S. Momani: Application of variational iteration method to nonlinear differential equations of fractional order. *International Journal of Nonlinear Sciences and Numerical Simulation*. 7(1): 27-34 (2006)
- [12] M. Rafei, H. Daniali: Application of the variational iteraton method to the Whitham-Broer-Kaup equations. *Computers and Mathematics with Applications*. 54: 1079-1085 (2007)
- [13] A. A. Soliman: A numerical simulation and explicit solutions of KdV-Burgers and Lax's sventh-order KdV equation. *Chaos, Solitions & Fractals*. 29(2): 294-302 (2006)
- [14] F. Xie, Z. Yan, H. Zhang: Explicit and exact teraveling wave solutions of Whitham-Broer-Kaup shallow water equations. *Phys. Letter A*. 285: 76-80 (2001)